# **pipcs**

**Göktuğ Karakaşlı**

**May 10, 2021**

# **CONTENTS:**

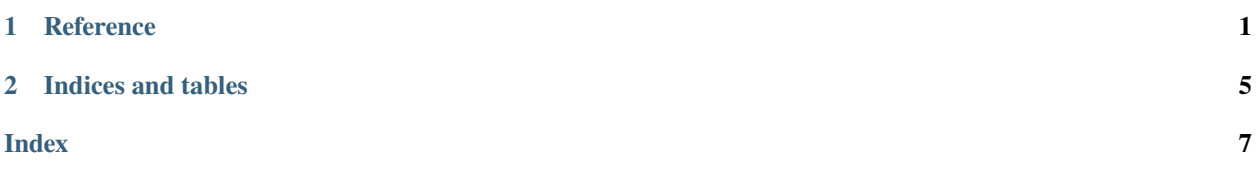

#### **CHAPTER**

# **REFERENCE**

<span id="page-4-3"></span><span id="page-4-0"></span>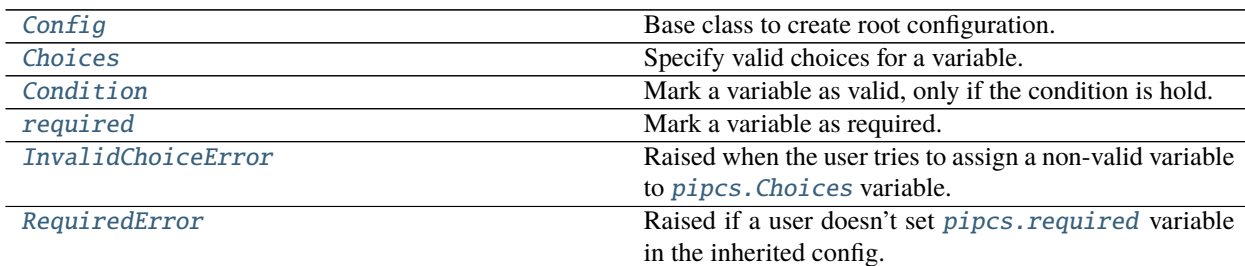

#### <span id="page-4-1"></span>class pipcs.Config(*dictionary={}*)

Base class to create root configuration.

Parameters dictionary (Union[dict, Config], optional) – If it is a pipcs. Config, it will inherit the base configuration.

#### <span id="page-4-2"></span>check\_config()

Check configuration if all of the variables are valid.

```
from pipcs import Config, Required, required
config = Config()@config('example')
class Example():
   variable: Required[int] = required
config.check_config()
# Raises: pipcs.pipcs.RequiredError: variable is required!
```
get\_value(*key*, *check=False*)

Return value of the variable.

**Parameters** check (bool) – If true, the variable will be checked if it is valid or not.

```
from pipcs import Config, Required, required
config = Config()@config('example')
class Example():
   variable: Required[int] = required
```
(continues on next page)

(continued from previous page)

```
print(config.example.get_value('variable'))
# <class 'pipcs.pipcs.required'>
print(config.example.get_value('variable', check=True))
# pipcs.pipcs.RequiredError: variable is required!
```
to\_dict(*check=False*)

Convert pipcs. Config to dict. If the pipcs. Condition holds for a variable it will be included in the dictionary. pipcs. Choices variables will be converted in to their default values.

**Parameters check** (*bool*) – If true, the variables will be checked if they are valid or not.

<span id="page-5-0"></span>class pipcs.Choices(*choices: List[pipcs.pipcs.T], default=<class 'pipcs.pipcs.required'>*)

#### **Specify valid choices for a variable.**

[pipcs.InvalidChoiceError](#page-6-1) **error will be raised when the user** tries to set the variable to a non-valid choice in the inherited configuration.

#### **Parameters**

- choices  $(List[T])$  Valid choices for the configuration variable.
- default (Required[T]) If the variable is not set by user the default value will be returned.

```
from pipcs import Config, Choices
config = Confiq()@config('example')
class Example():
    variable: Choices[int] = Choices([1, 2, 3])
user\_config = Config(config)@user_config('example')
class UserExample():
   variable = 1
print(user_config.example.variable)
# 1
user\_config = Config(config)@user_config('example')
class UserExample():
   variable = 4
# Raises: pipcs.pipcs.InvalidChoiceError: 4 is not valid for variable, valid␣
˓→choices: [1, 2, 3]
```
#### <span id="page-5-1"></span>class pipcs.Condition(*data: pipcs.pipcs.T*, *comp: pipcs.pipcs.Comparison*) Mark a variable as valid, only if the condition is hold. It is used combined with *pipcs*. Choices.

#### <span id="page-6-3"></span>**Parameters**

- data  $(T)$  Value of the variable.
- **comp** Comparison function.

```
from pipcs import Config, Choices, Condition
config = Config()@config('example')
class Example():
    variable: Choices[int] = Choices([1, 2, 3])
    conditional_variable: Condition[int] = Condition(5, variable==2)
# Example 1
user\_config = Config(config)@user_config('example')
class UserExample():
    variable = 2
print(user_config.example.to_dict())
# {'variable': 2, 'conditional_variable': 5}
# Example 2
user\_config = Config(config)@user_config('example')
class UserExample():
   variable = 2
    conditional_variable = 1
print(user_config.example.to_dict())
# {'variable': 2, 'conditional_variable': 1}
# Example 3
user\_config = Config(config)@user_config('example')
class UserExample():
    variable = 1conditional_variable = 2
print(user_config.example.to_dict())
# {'variable': 1}
```
#### <span id="page-6-0"></span>class pipcs.required

Mark a variable as required.

#### <span id="page-6-1"></span>class pipcs.InvalidChoiceError

Raised when the user tries to assign a non-valid variable to *pipcs*. Choices variable.

#### <span id="page-6-2"></span>class pipcs.RequiredError

Raised if a user doesn't set [pipcs.required](#page-6-0) variable in the inherited config. It is also raised if a [pipcs.](#page-6-0) [required](#page-6-0) variable is not set during pipcs. Config.check\_config().

### **CHAPTER**

**TWO**

# **INDICES AND TABLES**

- <span id="page-8-0"></span>• genindex
- modindex
- search

### **INDEX**

# <span id="page-10-0"></span>C

check\_config() (*pipcs.Config method*), [1](#page-4-3) Choices (*class in pipcs*), [2](#page-5-2) Condition (*class in pipcs*), [2](#page-5-2) Config (*class in pipcs*), [1](#page-4-3)

# G

get\_value() (*pipcs.Config method*), [1](#page-4-3)

### I

InvalidChoiceError (*class in pipcs*), [3](#page-6-3)

### R

required (*class in pipcs*), [3](#page-6-3) RequiredError (*class in pipcs*), [3](#page-6-3)

## T

to\_dict() (*pipcs.Config method*), [2](#page-5-2)